## Como configurar o Thunderbird

27/04/2024 12:49:35

## **Imprimir artigo da FAQ**

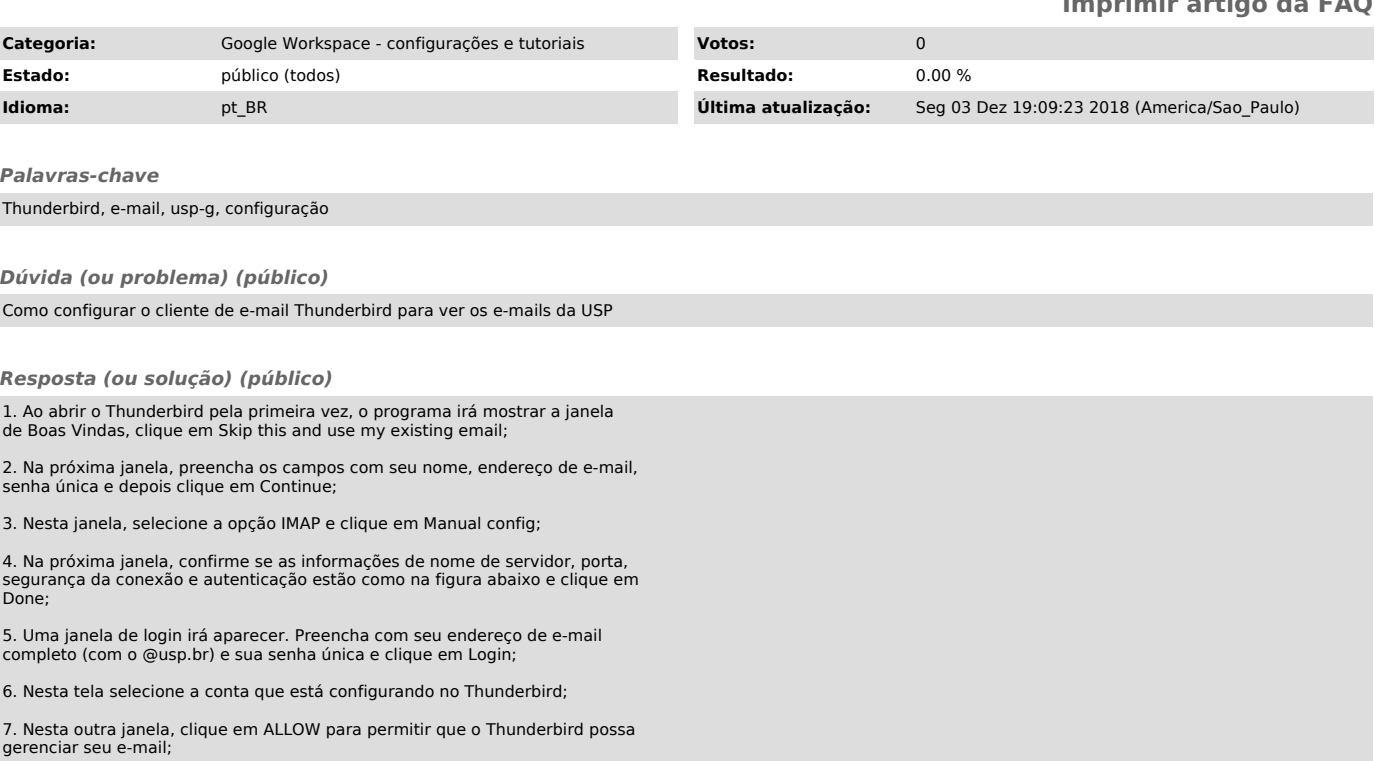

8. Pronto, o seu cliente de e-mail Thunderbird está configurado para receber as mensagens do novo sistema de e-mail da USP (USP-G).